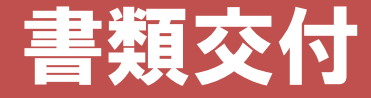

### 下記の順路に沿って各自配付資料を受け取り座席に着席してください。

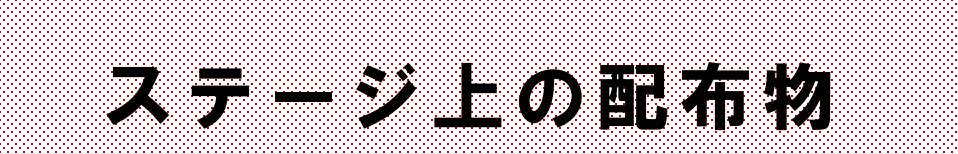

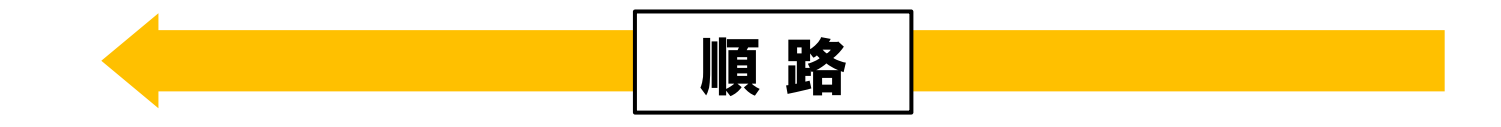

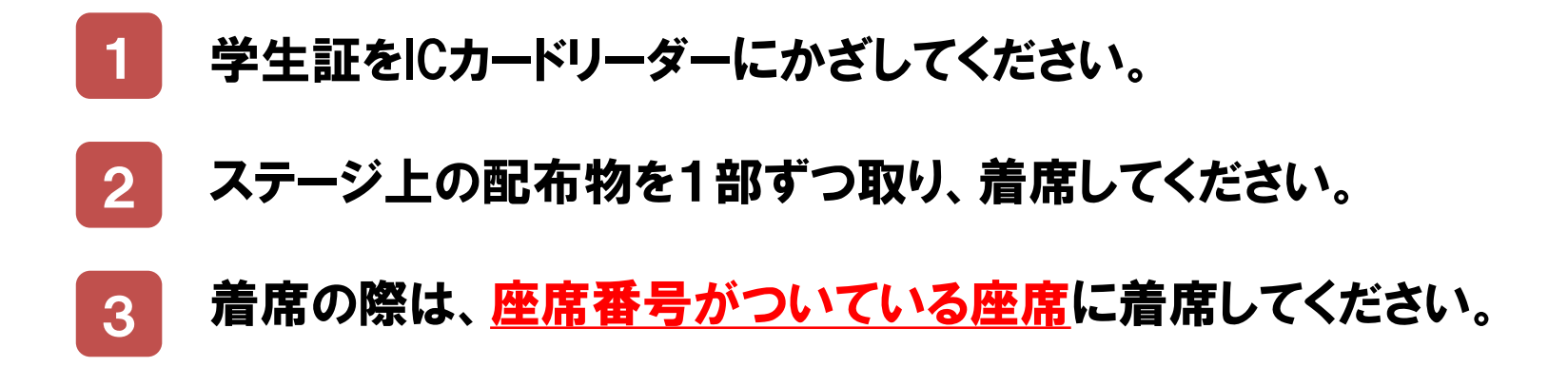

# 教務ガイダンス

### 理工学部 2年次

### **※配布の「配布書類及び解説」 に記載されているものが、 すべて手元にあるか確認してください。**

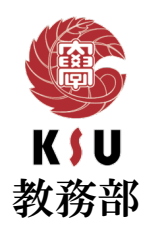

### 学年暦 【定期試験・追試験】

### **前学期授業:**4月 8日(月)- 7月19日(金) 後学期授業: 9月16日 (月) - 12月24日 (火)

[ 授業回数:半期14回・通年28回 ]

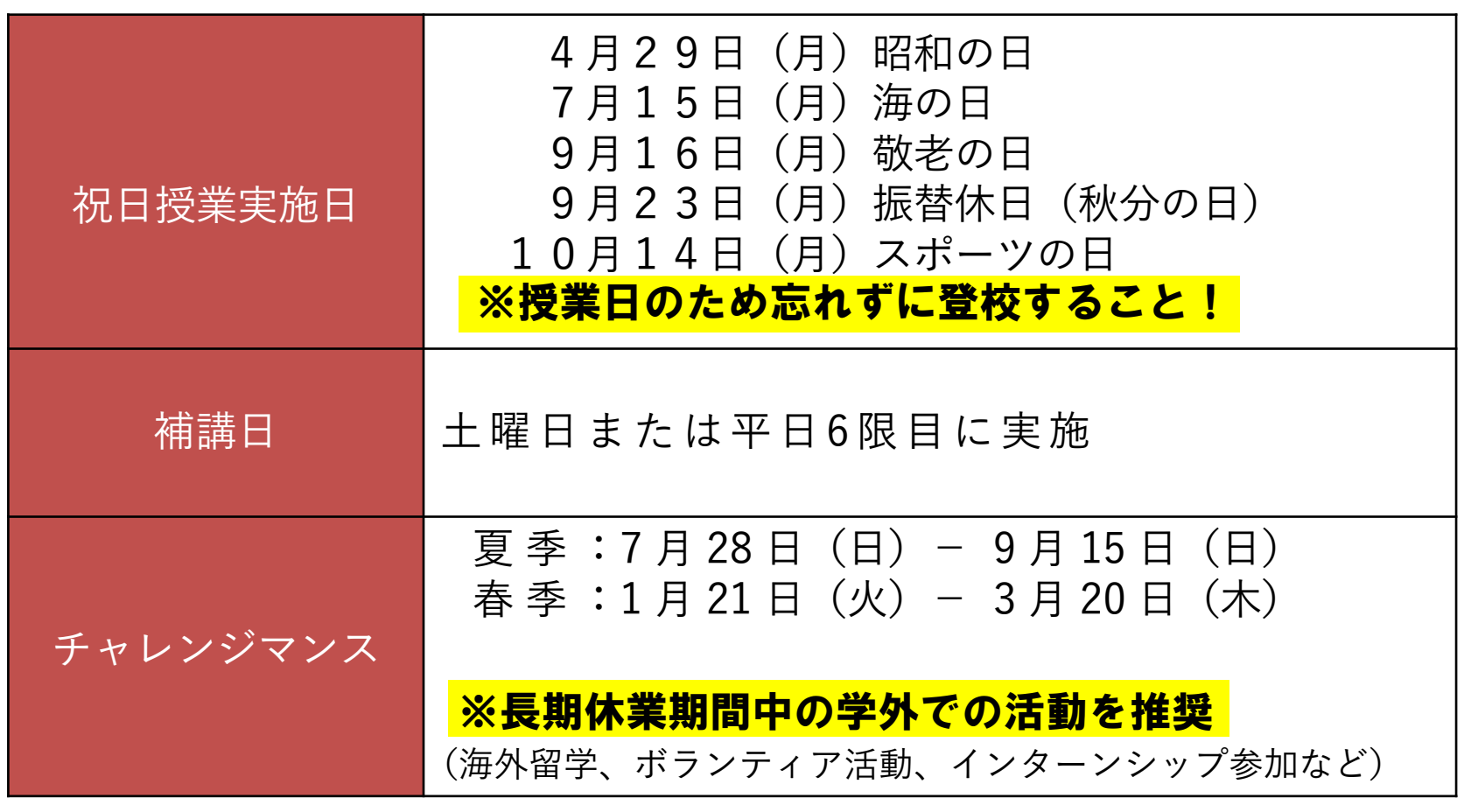

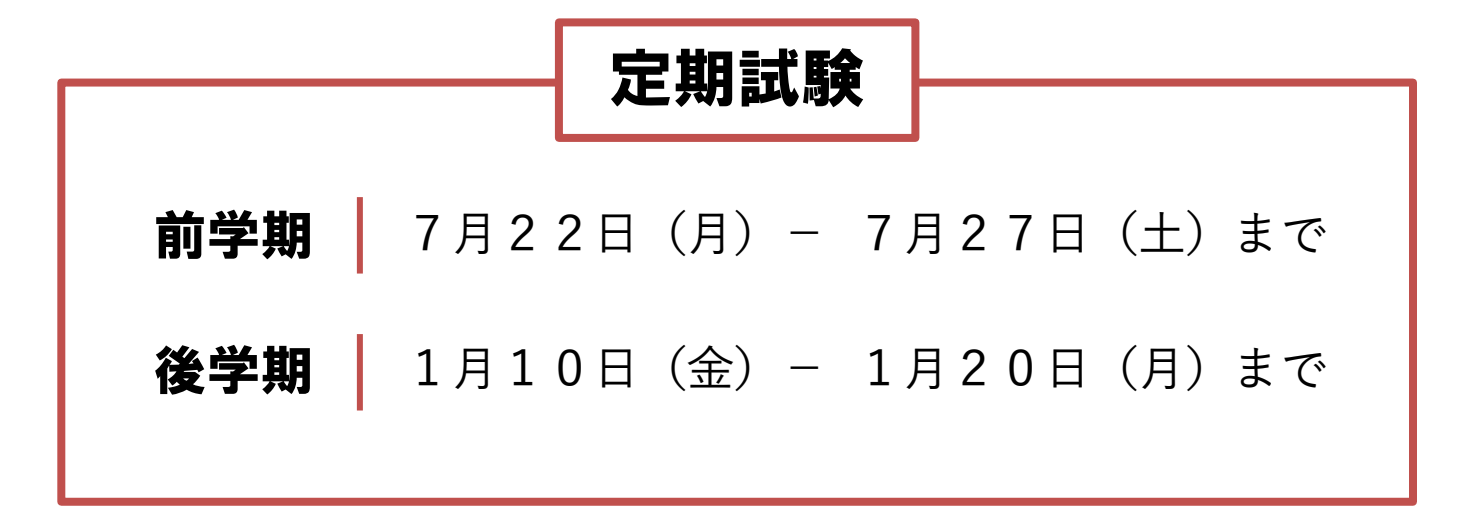

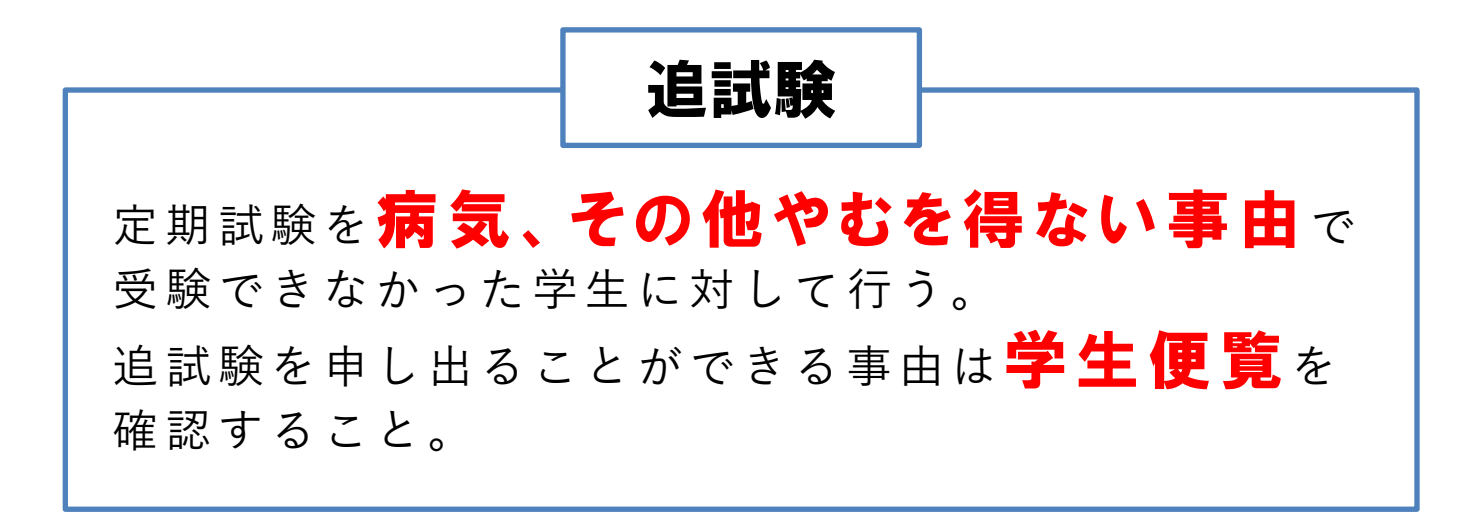

1年間で履修できる上限単位数

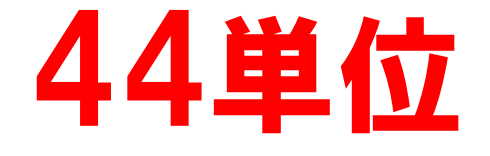

半期で履修できる上限単位数

28単位

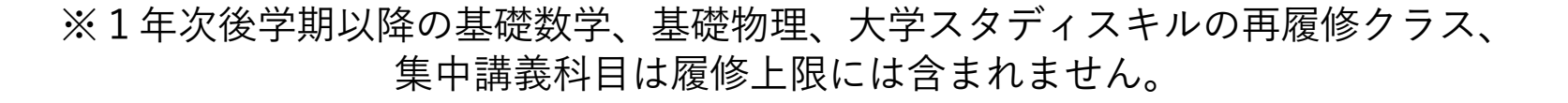

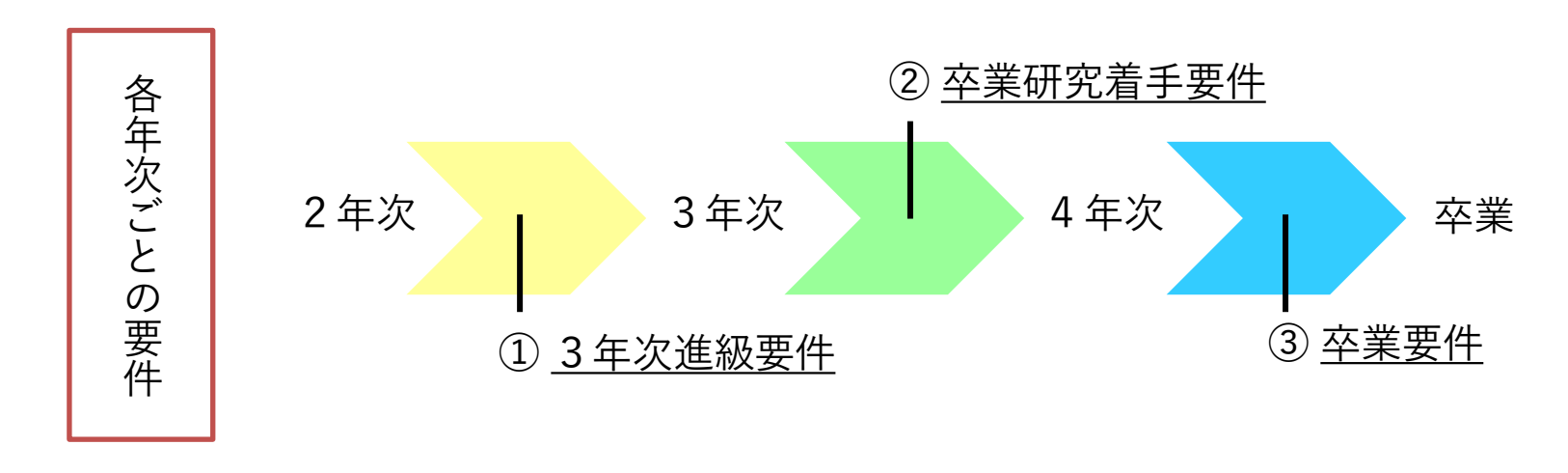

各要件をしっかり理解し、計画的に履修登録を行いましょう。

### ① 3年次進級要件

1年次及び2年次に配当されている授業科目のうち、下記要件を修得していなければ 2年次のままとし3年次に進級することができません。

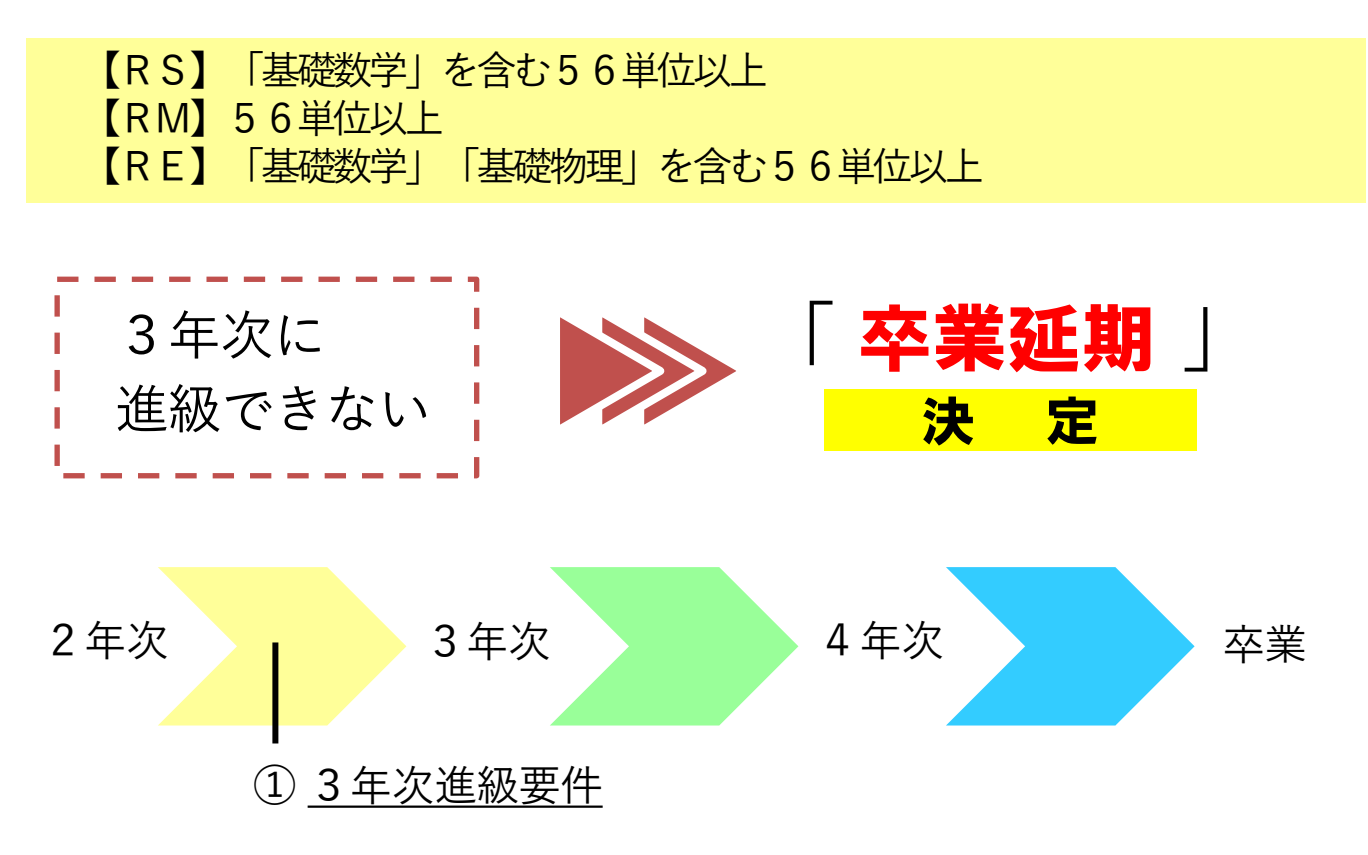

### ② 卒業研究着手要件

卒業に必要な124単位のうち、 下記要件を修得していなければ 卒業研究に着手することができない。

【RS】情報科学演習Ⅰ、Ⅱを含む100単位以上 【RM】必修科目42単位を含む100単位以上 【RE】必修科目40単位を含む94単位以上

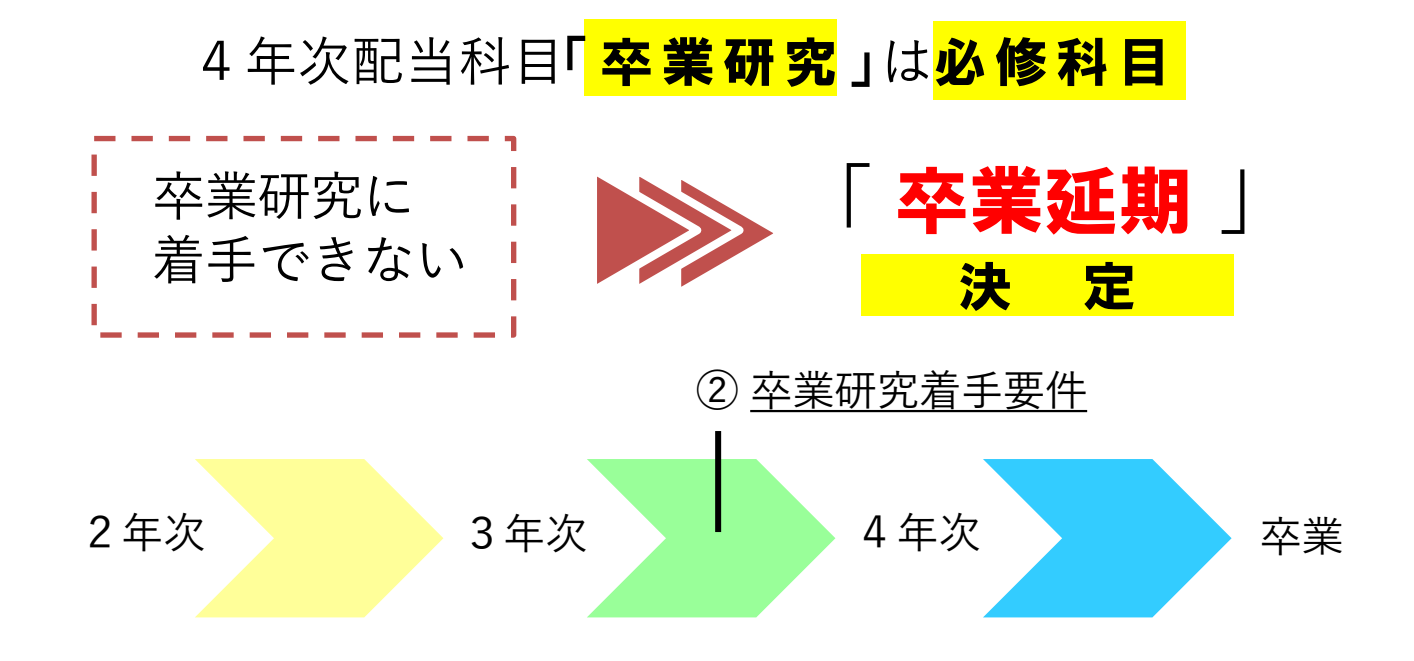

卒業するまでに必要な単位は、 124 単 位 ただし、下記の卒業要件を満たさなければならない。

| 授業科目区分           |                             | 授業科目及び単位数         |              |         |         |                               |
|------------------|-----------------------------|-------------------|--------------|---------|---------|-------------------------------|
|                  |                             | 情報科学科             |              | 機械工学科   | 電気工学科   |                               |
| 科<br>門<br>專<br>目 | 科<br>修<br>目<br>必            | 40単位              | 外国語科目から14    | 62単位    | 56単位    | 外国語科目から20単位以上<br>さら<br>に専門科目、 |
|                  | 選択必修科目                      |                   |              |         | 4単位以上   |                               |
|                  | 選<br>択<br>科<br>目            | 48単位以上            |              | 40単位以上  | 24単位以上  |                               |
| 基礎教育科目           | 導<br>科<br>入<br>目            | 2単位               | 1単位以上<br>育科目 | 2単位     |         |                               |
|                  | 学修基礎科目<br>キャリア科目<br>文理芸融合科目 | 14単位以上<br>英語6単位以上 |              | 14単位以上  | 14単位以上  | 基礎教育科目                        |
|                  | 科<br>教<br>養<br>目<br>外国語科目   |                   |              | 英語6単位以上 | 英語6単位以上 |                               |
| 合<br>計           |                             | 124単位以上           |              | 124単位以上 | 124単位以上 |                               |

2年次 3年次 4年次 4年次 卒業 ③ 卒業要件

 $\cup$  $\Delta$ 

### 卒業要件 【成績原簿の見方について】

#### 情報科学科  $\circled{1}$  (2) 朝望楼 朝選択 醋 鞴 赫 槲 쇎 専門必修 醋 基礎教育 導入科目 外国語科 癲 箱 科目 稱 E  $(88)$  $(14)$  $(6)$  $(40)$  $(48)$  $(2)$  $(16)$  $(6)$  $(14)$  $(14)$  $(124)$  $14$ 12 26  $10$ 2 12 4 4  $\Omega$ 42  $\Omega$  $\Omega$

#### 注意①

外国語の卒業要件は「英語」のみです。 他の言語を修得することは可能ですが、外国語の卒業要件には含まれません。

#### 注意②

()内の単位数を超えて修得した単位は「専門・基礎・外国語から、さらに14単位以上」 に加算され卒業要件に含まれます。

#### 他学部、他学科履修

- ① 他学科科目を履修する場合は6単位以内に限り「専門科目の選択科目」として振替える ことができます。
- ② 他学部科目を履修する場合は4単位以内に限り「基礎教育科目」として振替えることが できます。

### 卒業要件 【成績原簿の見方について】

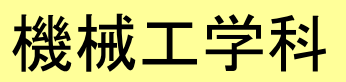

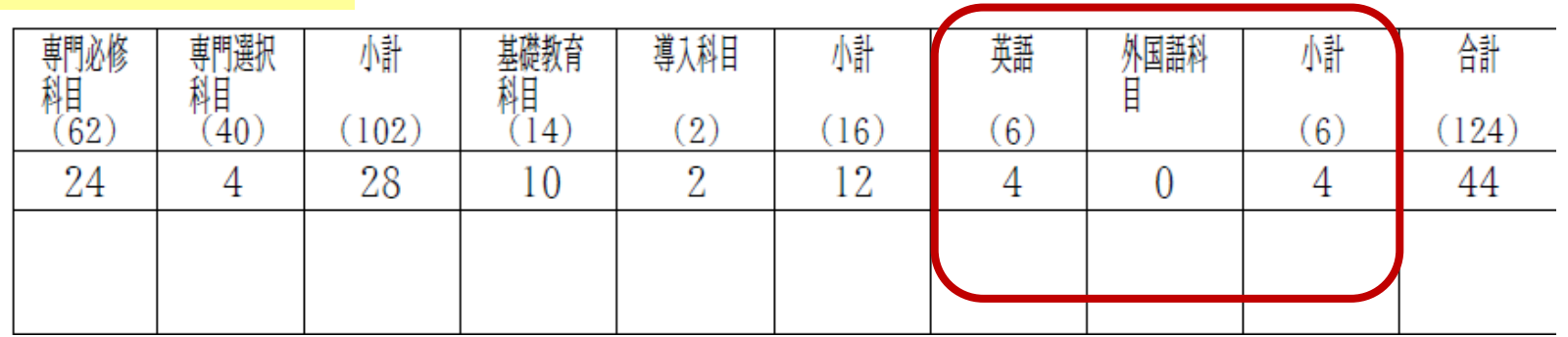

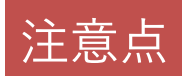

外国語の卒業要件は「英語」のみです。 他の言語を修得することは可能ですが、外国語の卒業要件には含まれません。

#### 他学部、他学科履修

- ① 他学科科目を履修する場合は、6単位以内に限り「専門科目の選択科目」として 振り替えることができます。
- ② 他学部科目を履修する場合は、4単位以内に限り「基礎教育科目」として振り替 えることができます。

### 卒業要件 【成績原簿の見方について】

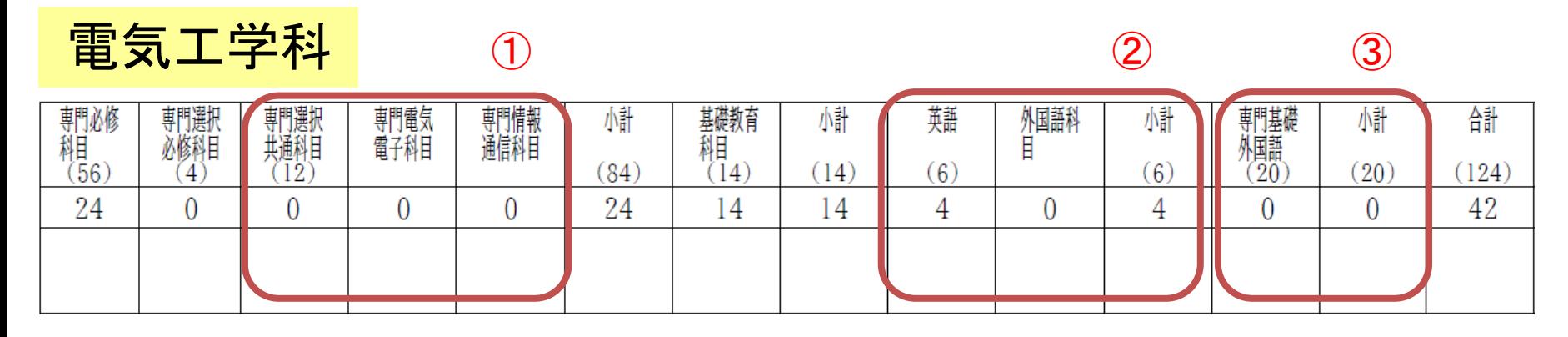

#### 注意①

【専門共通】より全員12単位以上 + 【電気電子】 │<br>【<sub>⊯ 超通信</sub>】 ├ どちらか選択して12単位以上 【情報通信】

#### 注意②

外国語の卒業要件は「英語」のみです。

他の言語を修得することは可能ですが、外国語の卒業要件には含まれません。

#### 注意③

()内の単位数を超えて修得した単位は「専門・基礎・外国語から、さらに20単位以上」 に加算され卒業要件に含まれます。

#### 他学部、他学科履修

① 他学科科目を履修する場合は6単位以内に限り「専門科目の選択科目」として振替えることができます。 ② 他学部科目を履修する場合は4単位以内に限り「基礎教育科目」として振替えることができます。

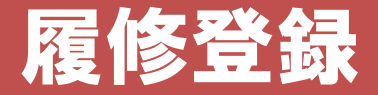

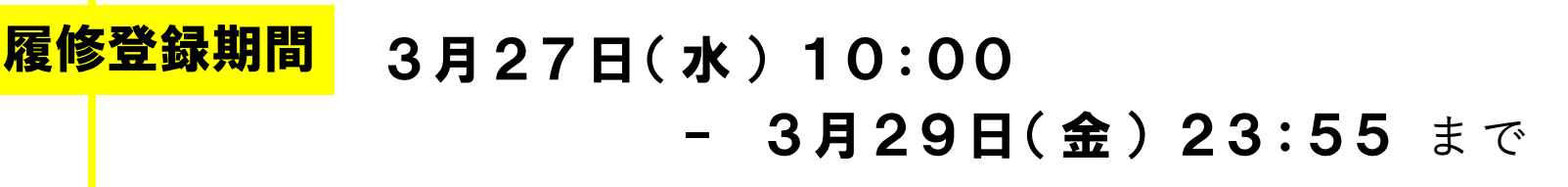

※ 前学期・後学期及び通年科目すべてこの期間に登録すること。

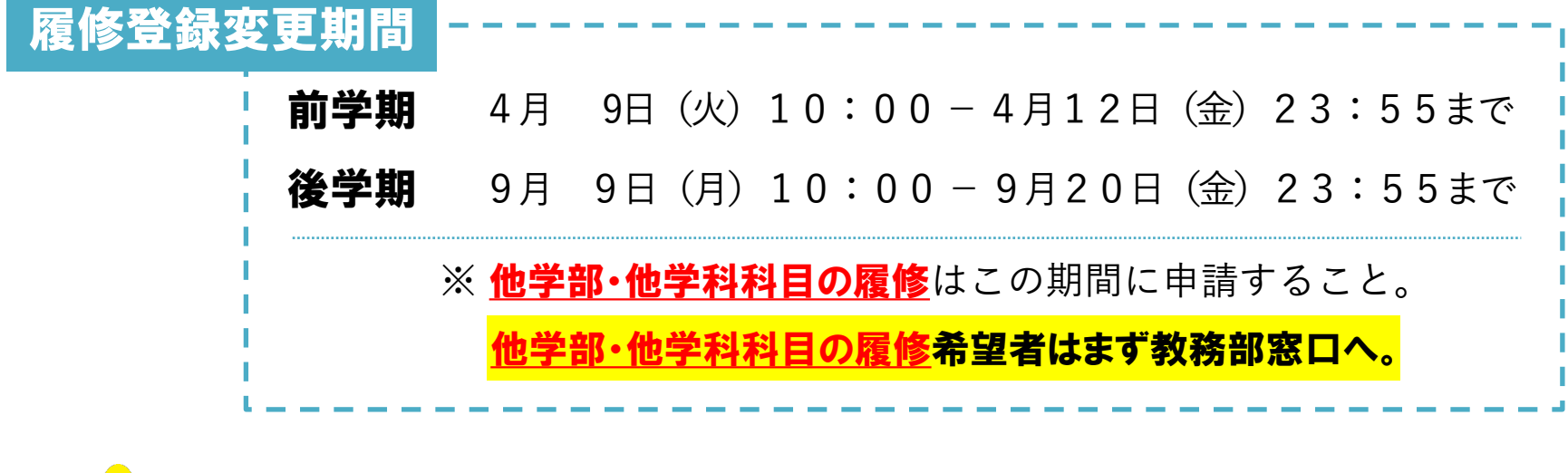

授業内容・教室の規模に応じて履修登録を制限している科目もある。 履修登録期間終了後は科目の追加登録はできません。

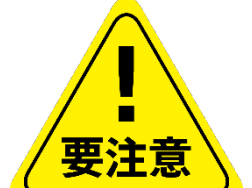

### 履修登録 【システム制限について】

#### 履修登録期間はK's Lifeが混み合います

履修登録期間は自宅PCやスマートフォンなど学外ネットワーク からのアクセスが集中することが予想されるため接続に時間が かかる可能性があります。

### 履修登録初日の3月27日(水)は下記機能は利用できません。

● 履修情報登録修正画面の「印刷ボタン」と「単位修得状況ボタン」

● 個人時間割画面の「印刷ボタン」(※時間割印刷は可能。)

● 教務システムトップの「単位修得情報の参照リンク」

※ システム稼働状況により翌日以降も制限される場合があります。

## 学籍情報の更新

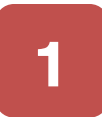

#### $1 \cdot \frac{10000 \times 1000 \times 7 \times 1000 \times 7}{2}$ menu > マイinfo > 学生情報をク リック

学籍詳細情報の「編集」を クリック

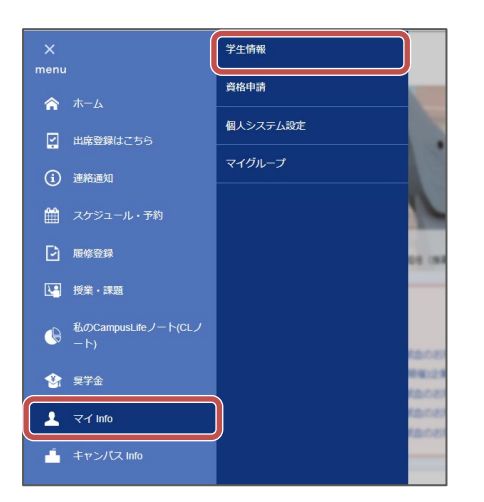

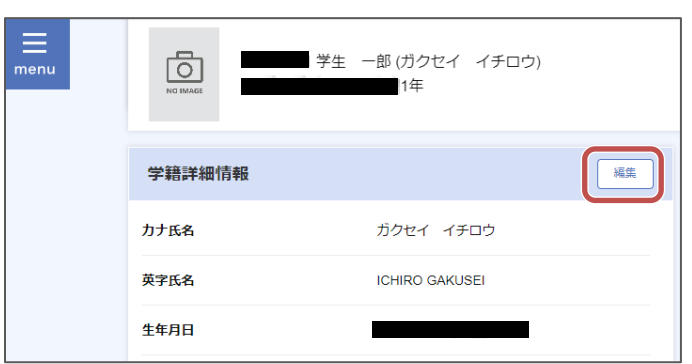

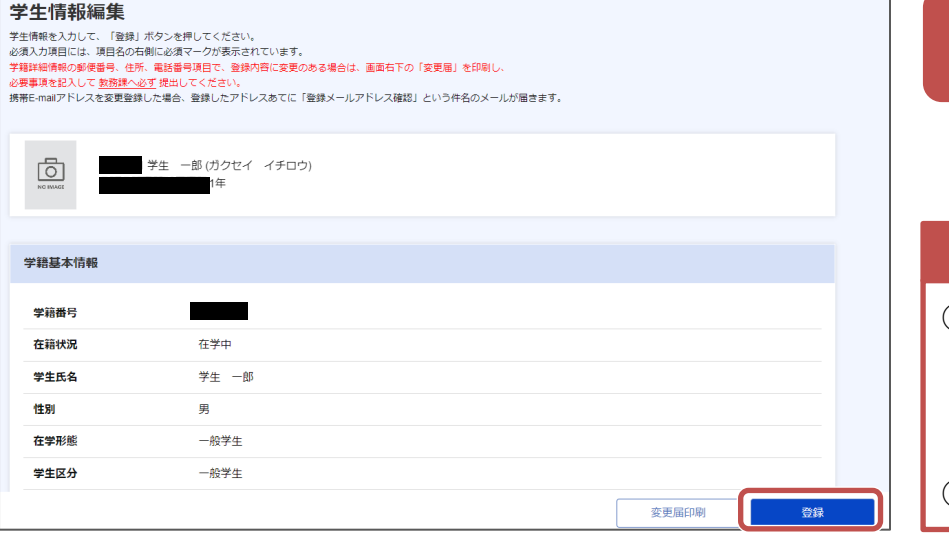

変更が生じた情報を更新し、「登 録」をクリック

#### 注意点

3

①氏名等WEB上で更新できない項目に変更が生じた場合は 教務課窓口に 変更届を提出してください。 教務課**WEB**>学籍に関するページ>本人・保証人の住所等 変更について

②必ず最新の電話番号・アドレスに変更してください。

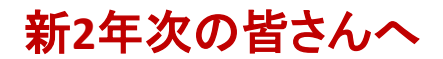

#### 「学生ボランティア活動の単位化」に伴う ボランティア・ガイダンスの実施について

令和**6**年度から、学生のボランティア活動が単位認定されることに伴い、以下の日程でボランティア・ガイダンスを実施します。 学生のボランティア活動の単位認定に必要な手続き方法、活動時間数、活動申込方法、申請手続きなどの説明を行います。 興味のある方は是非、参加してください。

 $\hat{\bm{\mu}}$ 位認定の対象:新2年次及び新1年次 $(x_{\text{max}})$ 

◆ボランティア・ガイダンス日程◆

|      | 実施日      | 場所      | 時間                |
|------|----------|---------|-------------------|
| 新2年次 | 3月26日(火) | N301番教室 | 12時30分<br>~13時20分 |

※留学生でボランティア・ガイダンスに参加 したい方は、留学生オリエンテーションを優 先していただき、**4**月にも改めてボランティ ア・ガイダンスを実施するのでそちらに参加 してください。

◆オンラインでの参加も可能です。

◆オンラインで参加する場合は、「学籍番号」「氏名」にログイン名を変更の上、音声をミュートに設定して 参加してください。

※オンライン用**URL**は、**3**月**19**日(火)**K's Life**にて周知しています。ご確認ください。

### 規程改正に伴う変更部分について

## 令和6年度から検定試験による資格の 単位認定基準が変更になります

令和6年度から学部の履修規程が改正され、**TOEIC**や**TOEFL** などの資格の単位認定基準が変更になります。詳細を確認 したい場合には教務部までお問い合わせください。

### 資格の単位認定基準の比較表

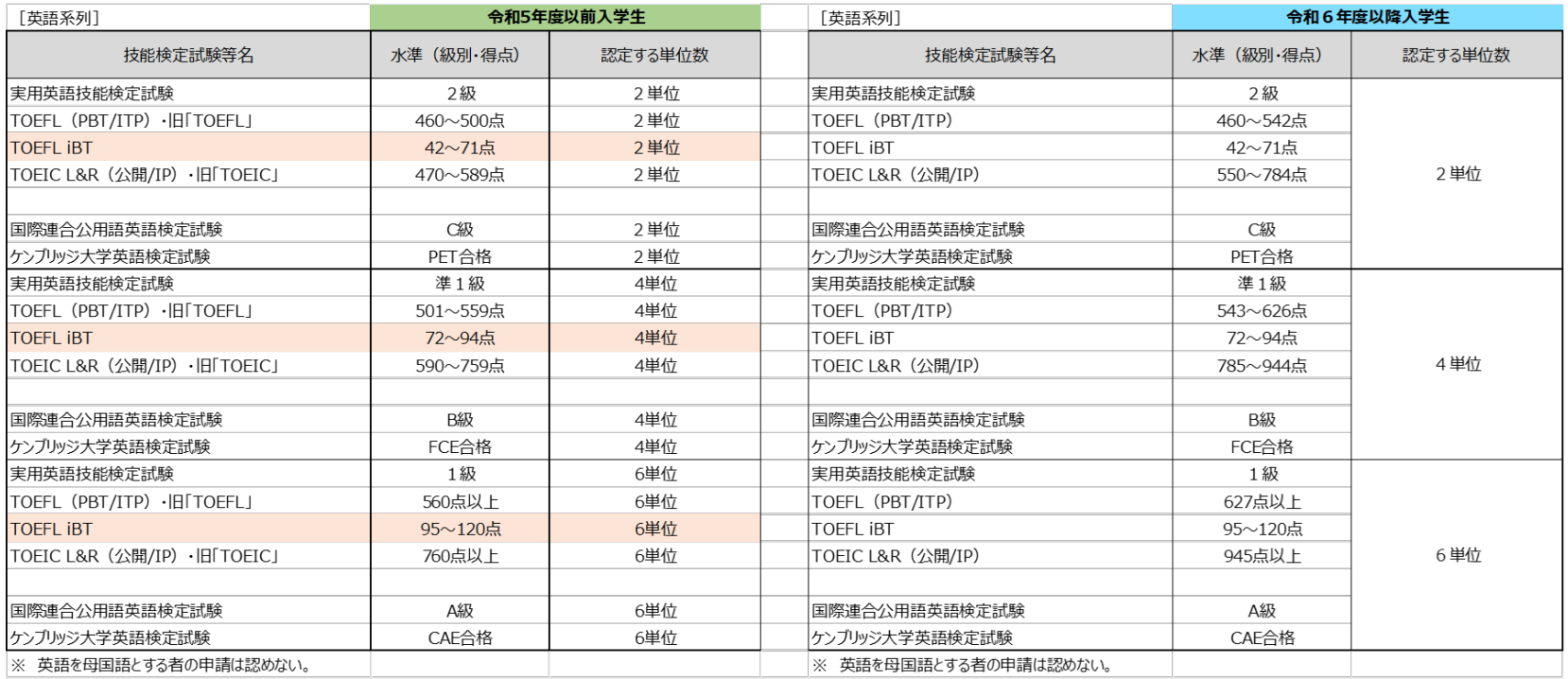

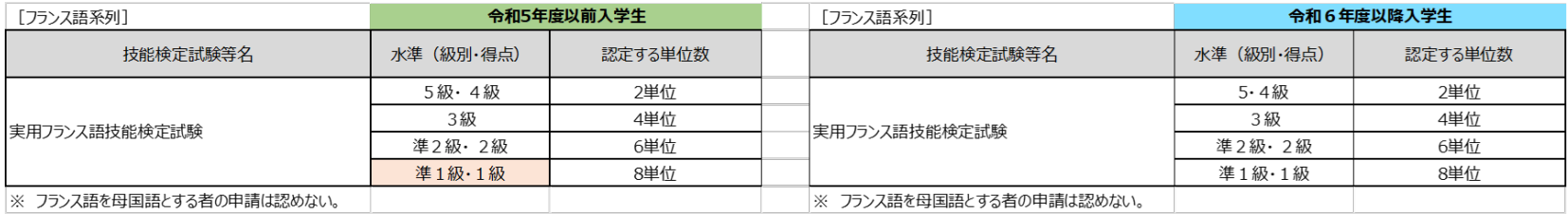

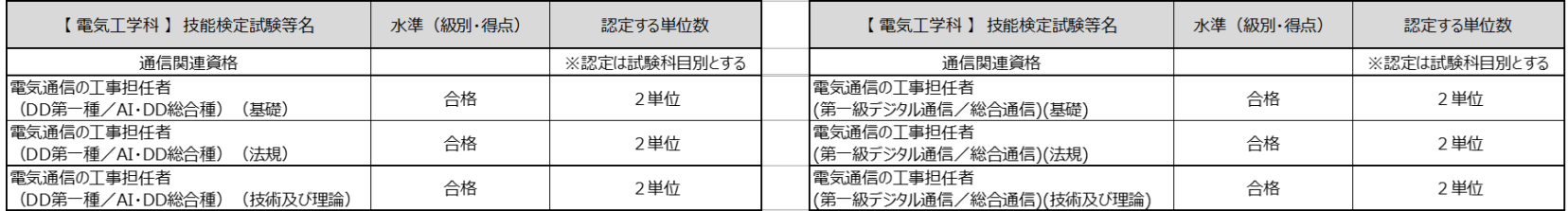

### AI・データサイエンス副専攻について

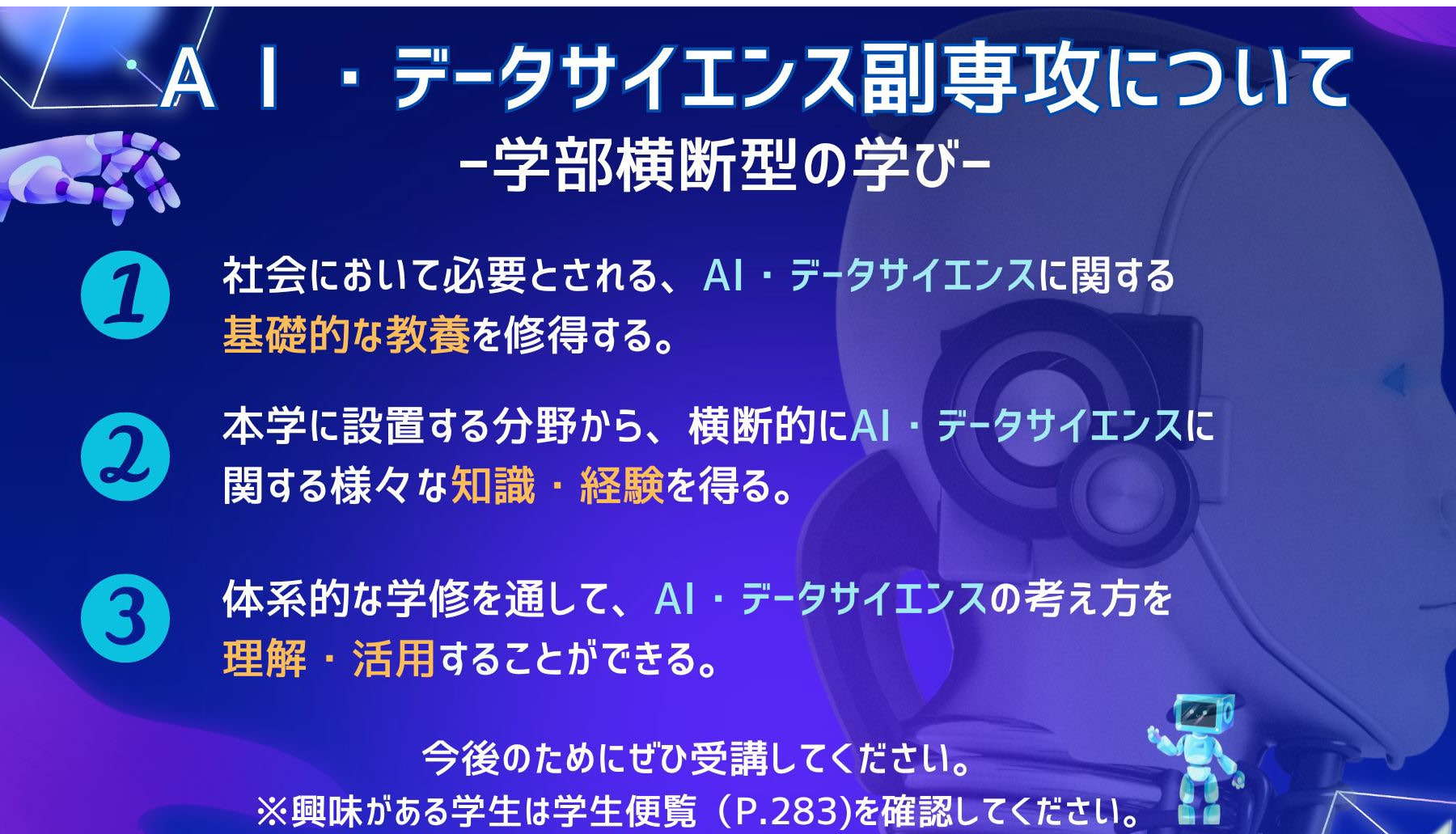

## 基礎教育科目の 【文理芸融合科目】について(2~3年次生)

基礎教育科目の中には【**文理芸融合科目**】という区分があります。 『**実践クロス講座**』や『**実践コラボ演習**』、『**教養講座**』などです。

内容は、**SDGs**や**ダイバーシティ**、**AI**や**警察**、さらには**囲碁**まで、 様々なジャンルを揃えています。

上記の内容も含め、基礎教育科目では幅広い教養を学べるように 設定されていますので、ぜひ興味のある科目を探してみてください。

**※**なお、基礎教育科目は1年次生が集中して履修するため、 2~4年次生の座席数には限りがあります。ご理解ください。

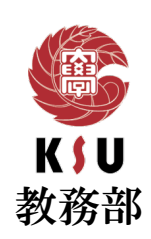

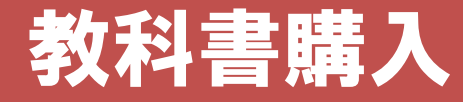

教科書購入Webサイト

```
Webサイト公開期間 | 4月3日(水) - 5月31日(金)
```
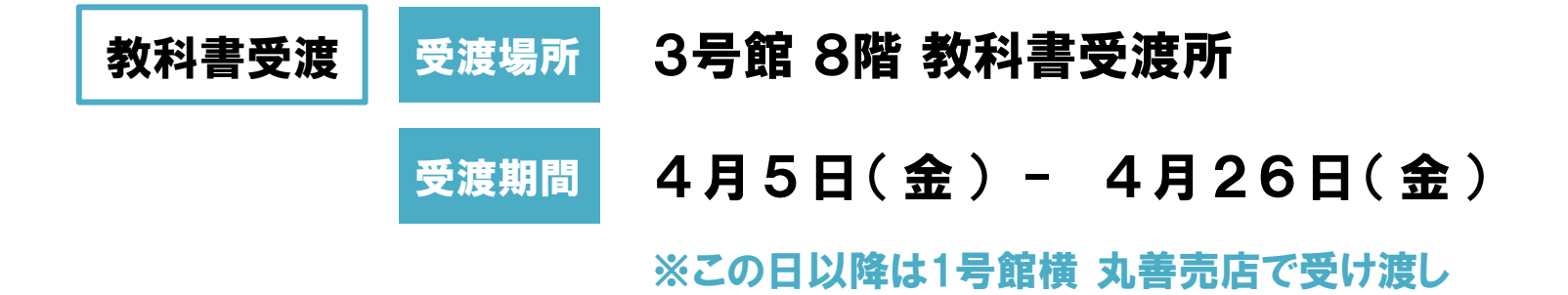

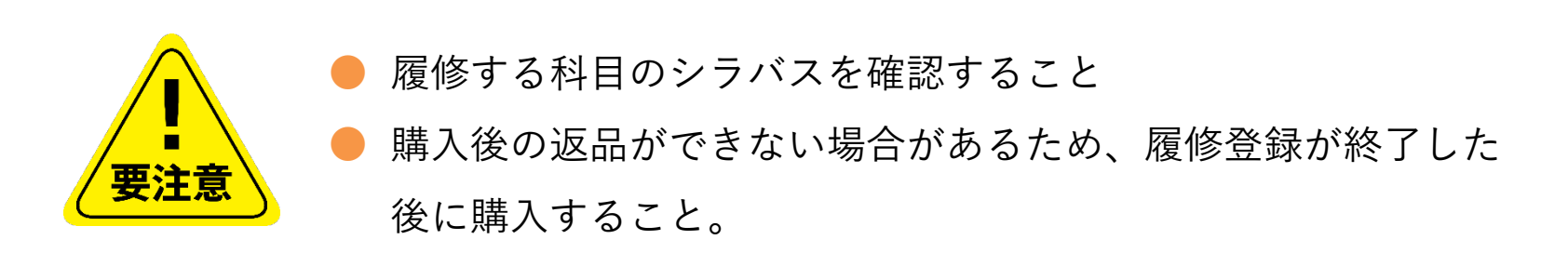

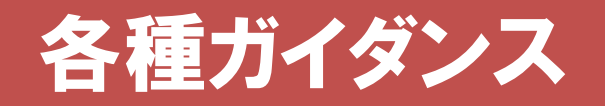

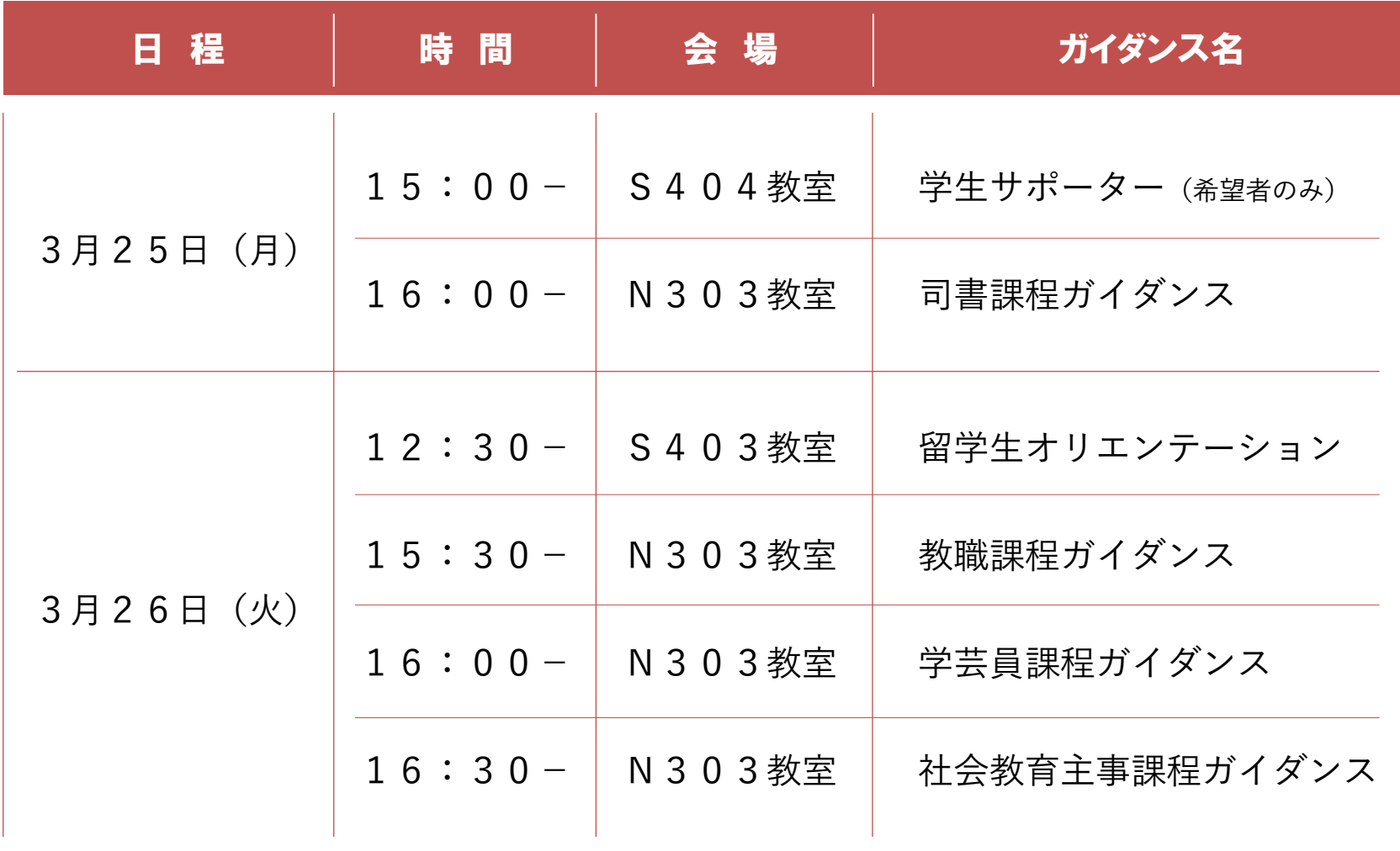

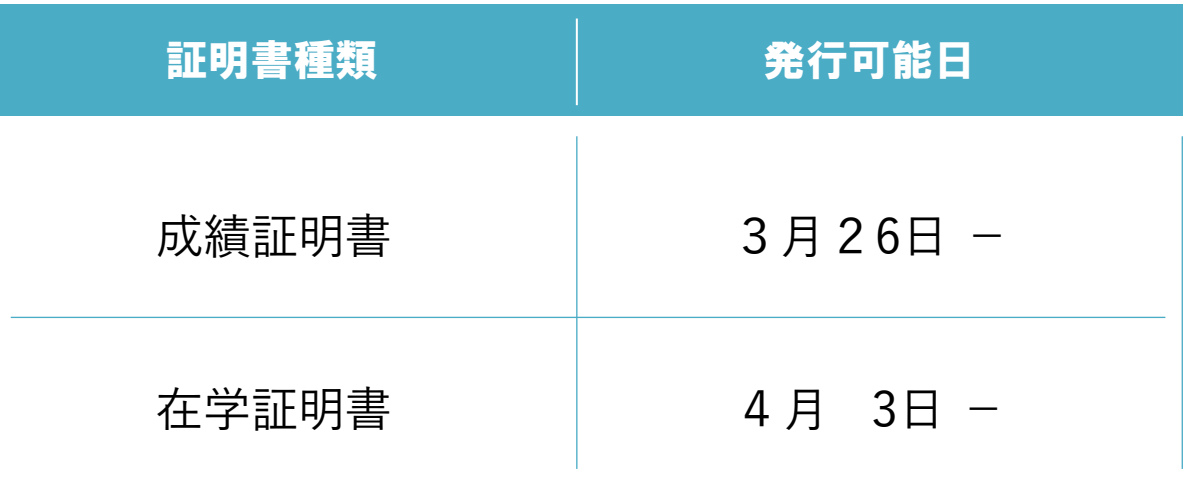

#### 自動証明書発行機(1部200円)にて発行可能

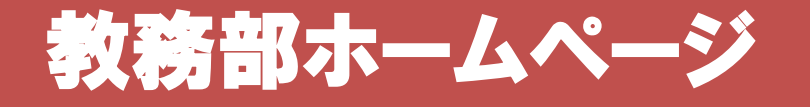

#### 時間割(授業・定期試験)など教務に関する情報を掲載

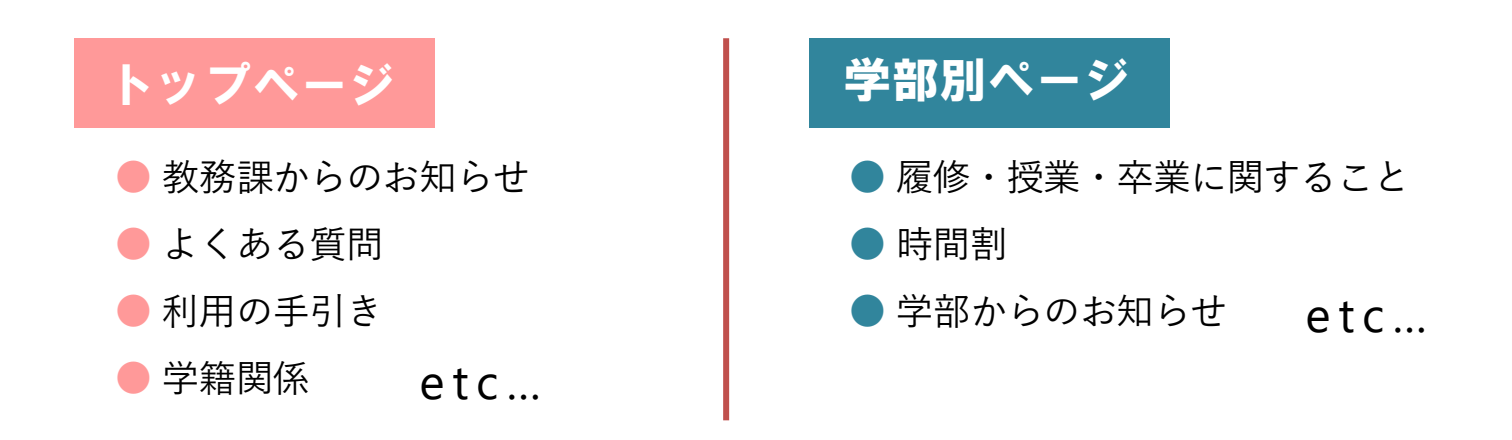

A I チャット bot

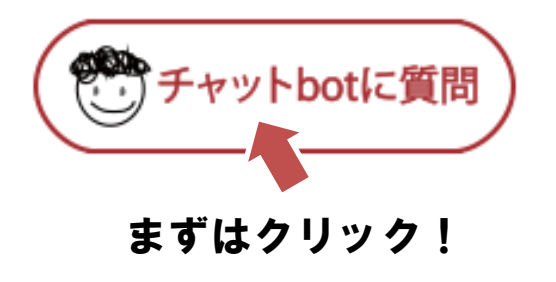

- <mark>24時間365日対応可能</mark>なAIを使ったシステムです。
- 分からないことがあれば、まずはチャットbotに 質問してみましょう!
- まずはクリック! | ■教務部HP、K's Lifeの画面から質問できます。

#### <
資格取得講座等のWEBページ→ Skill Up for MIRAI 詳しくは大学HPからチェック!!

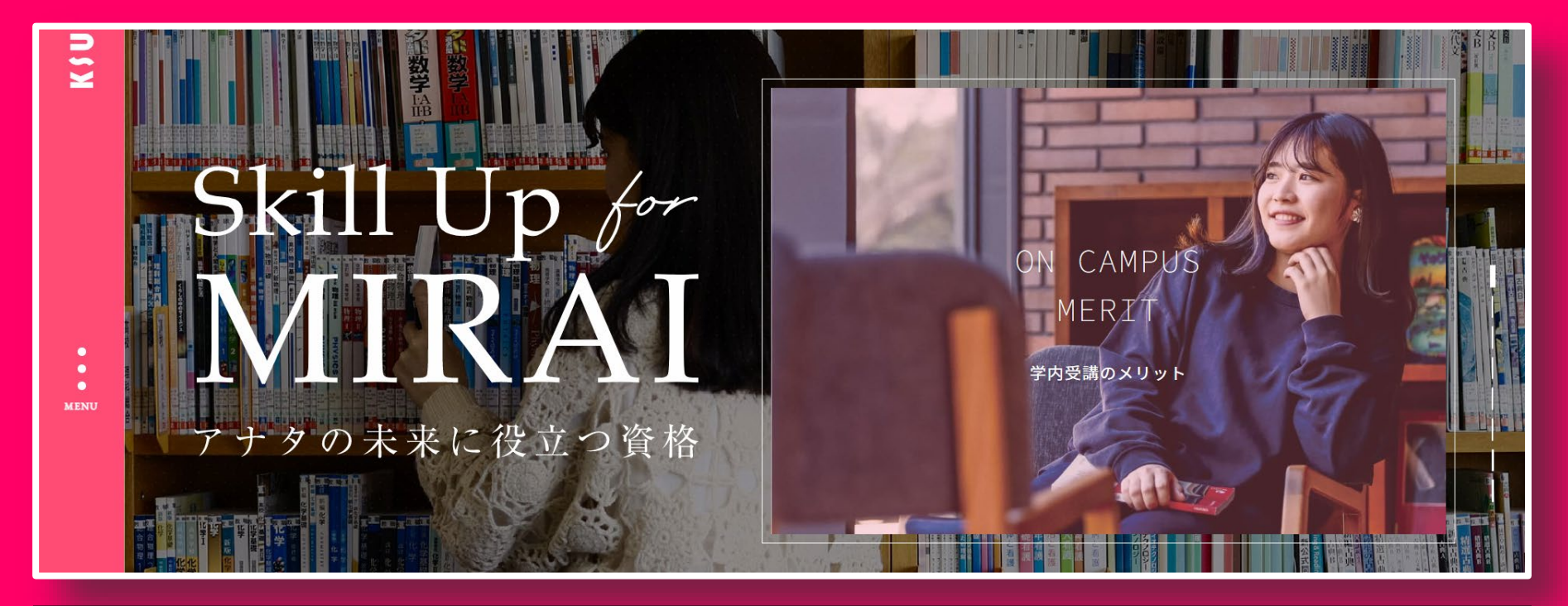

#### 《受講メリット》

①国家・公的・民間の幅広い資格に対応 ②九産大生用の特別価格&カリキュラム ③学内受講による時間の有効活用 ④充実したサポート

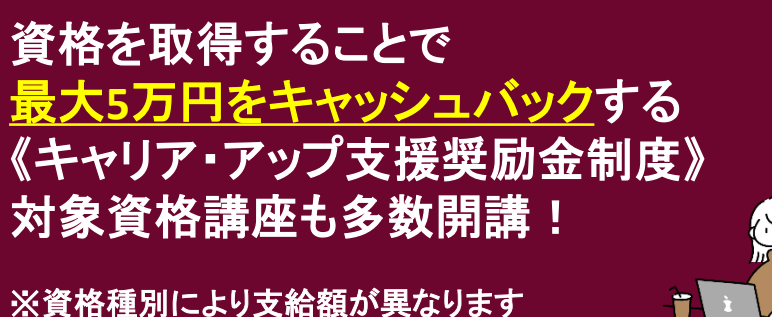

※資格種別により支給額が異なります

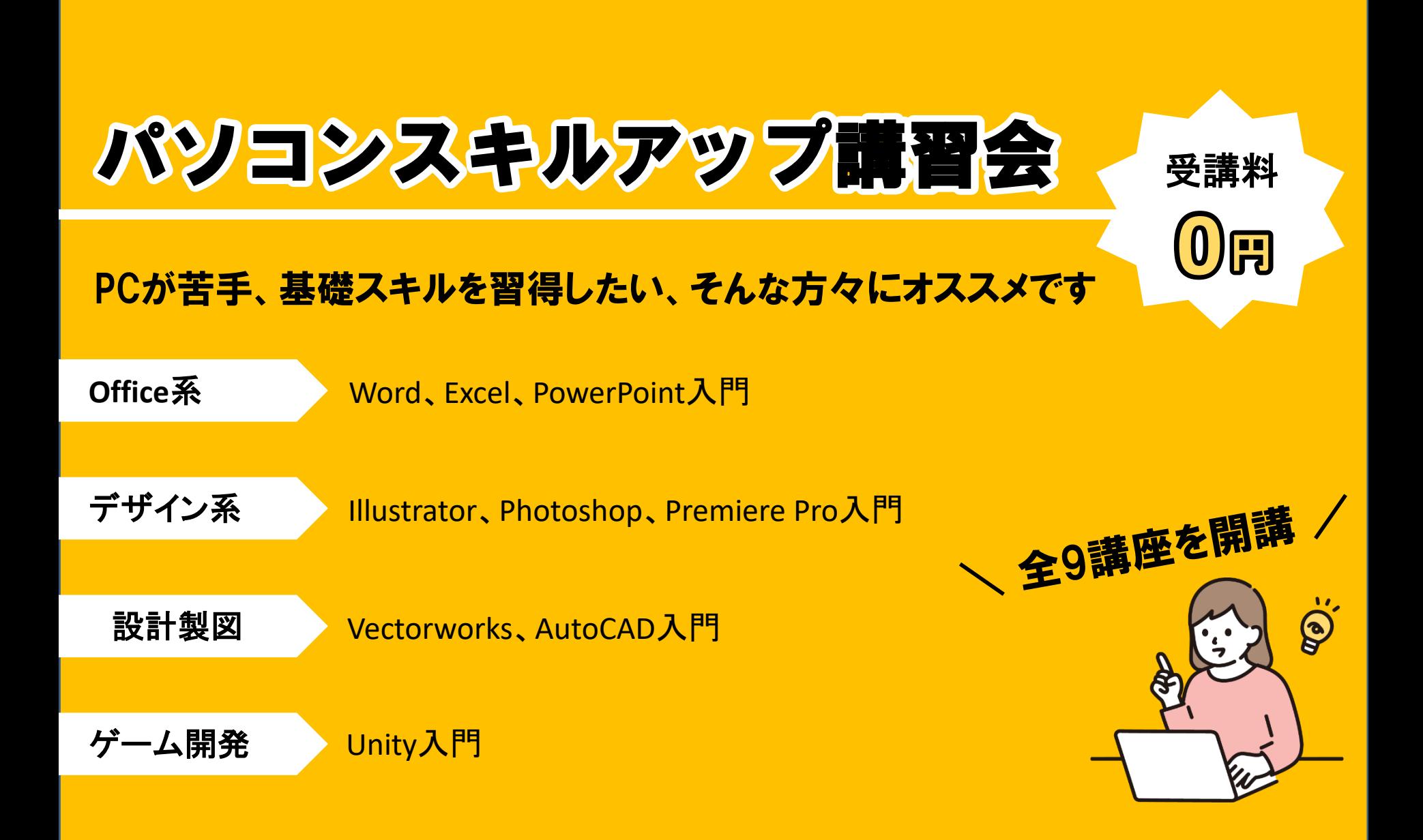

芸術学部 短期大学部 芸術研究科

**Adobe Creative Cloud にアクセス** 

ログインをクリック

2 Adobe にログイン  $\Box$ H d  $\lor$ 

SAN(サインインをクリ

ブラウザで「アドビ ログイン」と検索 Adobe Creative Cloudにログインをクリック

 $PKV$  $\Box$ 

Adobe アプリのインストール方法

**HATE** 

大学のメールアドレスを入力 新行をクリック 3 大学共通ログイン画面でログイン KaLife ERU/CZY-KEAR

計画をは大学のアカウントをクリック

 $\overline{\mathbf{e}}$ 

4 アプリをインストール

ー<br>ダウンロードをクリック

ヘッフトーラードダウンロードされますのでクリ

Adobe FTI A 学生オプションについて

+40000000

m.

インストール可能なアプリケーションの一覧が表示されま<br>たいアプリケーションのダウンロードをクリックしてくだ。

# Adobe アプリのインストール

### \ 自身のPCにインストールして利用可能となります/

Adobeを利用する

芸術学部、造形短期大学部、芸術研究科に在籍する学生およ び大学院生(研究生、科目等履修生は除く)専用

### ~マニュアル公開中~ CNC HP(マニュアルページ) または学内連絡を確認して下さい!

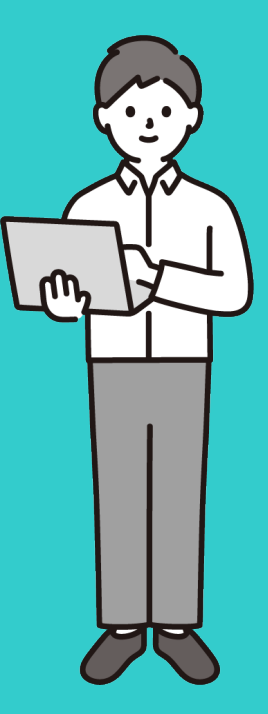

## CLノート(私のCampus Lifeノート)

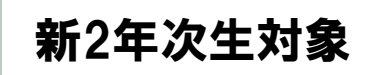

## 実施内容 \入力はクラス担任の指示に従って下さい/

・1年次の目標に対する振返り(未実施の学生のみ) ・2年次の目標設定

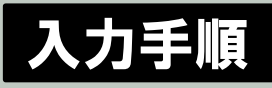

総合情報基盤セン

ター ホームページの TOPページから 動画マニュアルを

11話ぶくさ まり

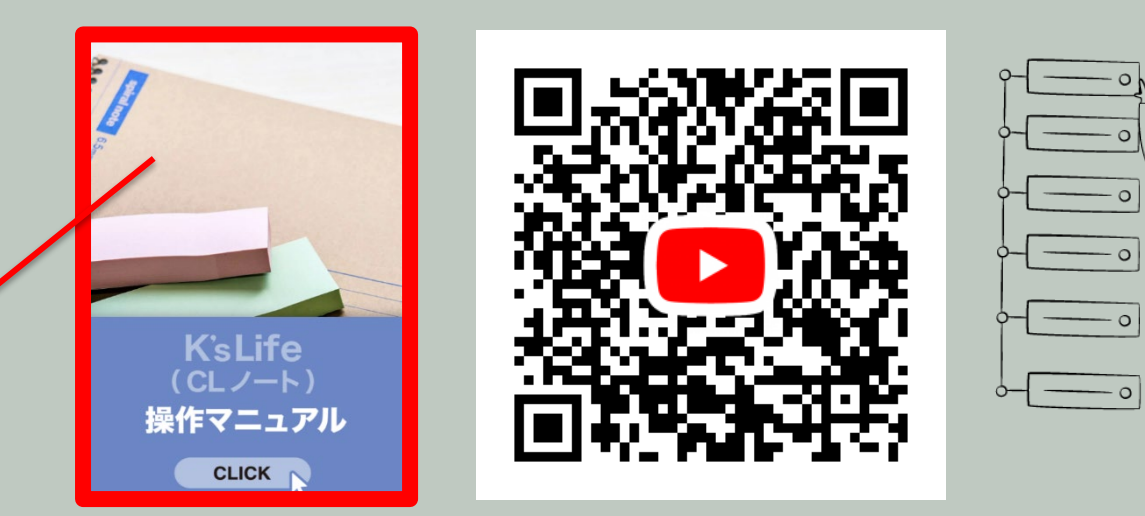

### 教務課からのお願い

# 1. 電話に出てください

「 092-673-\*\*\*\* 」は大学からの大事な連絡です。 必ず電話に出るか、折り返しの連絡をしてください。

## 2. 学籍情報をエンディレてください

メールアドレス・電話番号が変わったら必ず更新してください。 住所変更等、K'sLifeで更新できない項目が変わったら、必ず教務課に 届出をしてください。

## 3. わからないことは何でも本日設してください

分からないことがあったら、まずは自分で調べてみてください。 調べても分からなければ、すぐ聞く、連絡する、相談するなどしてください。